## <<MATLAB7.0 ( )>>

 $<<$ MATLAB7.0 $($ 

- 13 ISBN 9787121004339
- 10 ISBN 712100433X

出版时间:2004-11-1

页数:333

字数:557000

作者:王永利,苏金明

extended by PDF and the PDF

http://www.tushu007.com

, tushu007.com

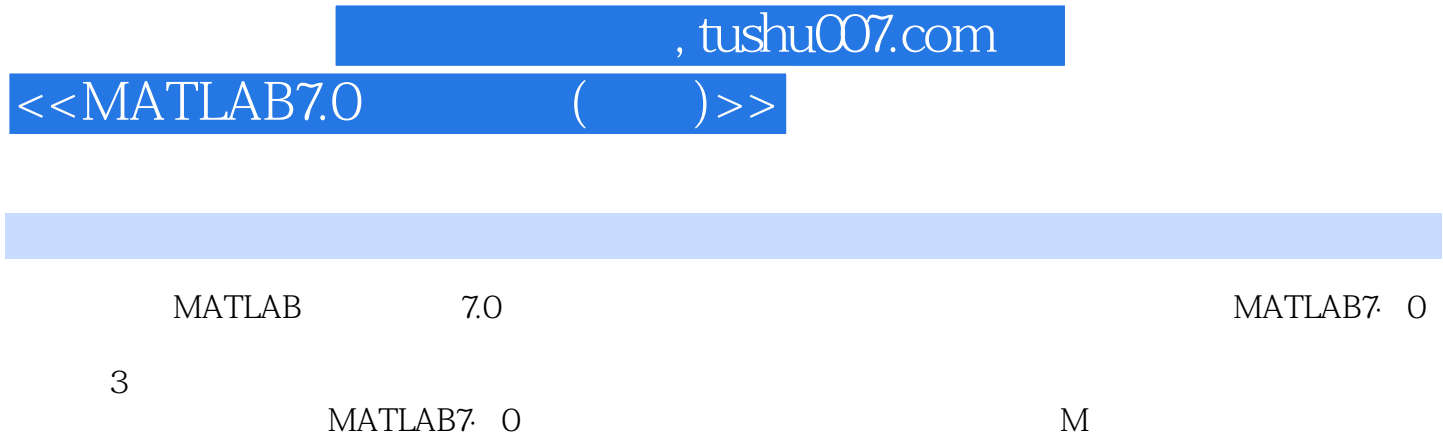

 $40$  COM  $1.1$ 

## $<<$ MATLAB7.0

1 MATLAB7.0 1.1 MATLAB 1.1.1 MATLAB 1.1.2 MATLAB7.0 1.2 MATLAB 1.2.1 1.2.2 1.2.3 1.2.4 T 1.2.5 1.3 MATLAB 1.3.1 1.3.2 help doc 2 2.1  $21.1$   $21.2$   $21.3$   $21.4$   $22$   $221$ 2.2.2 linspace 2.3  $2.3$   $2.3$   $2.3$  $2.34$   $2.4$   $2.41$   $2.42$   $2.43$  $2.5$  2.6  $2.6$   $2.61$   $2.62$   $2.7$   $2.7.1$ 2.7.2 MAT 2.7.3 ImportWizard 2.8 2.9  $3 \qquad 31 \qquad 31.1 \qquad 31.2 \qquad \text{LU QR} \qquad 31.3$  $32$   $321$   $322$   $323$   $324$   $325$  $33$   $331$   $332$   $333$   $34$   $341$  $342$   $343$   $344$   $345$   $346$  $347$  4 M  $41M$   $42$  M M  $43$ 4.4 a 4.4.1 a 4.4.2 d 4.4.3 warargin 4.4.4 a 4.4.4 A 4.4.4 A 4.4.4 A 4.4.4 A 4.4.4 A 4.4.4 A 4.4.4 A 4.4.4 A 4.4.4  $\,$ 包varargout 4.4.5 变量列表中的varargin和varargout 4.4.6 返回输出变量 4.5 子函数和私有函数 4.6 编程 461 462 463 464 47 5 (GU) 5.1 GUIDE 5.1.1 GUIDE 5.1.2 5.1.3 GUIDE 5.1.4 运行GUI 5.1.5 GUIFIG文件和M文件 5.2 创建GUI 5.2.1 设计GUI 5.2.2 完成GUI 5.2.3 设置GUI组件 5.2.4 GUI 6 GUI 6 GIMATLAB 4.0 6.1 MATLAB 4.0 6.1.2 MATLAB 6.1.3 6.2 MATLAB VisualBasic 6.2.1 COM 1.1 6.2.2 COM 6.2.3 VisualBasic 6.2.4 COM 生成器时可能遇到的问题第7章 二维图形绘制 7.1 线形图、条形图和面积图 7.2 饼图 7.3 误差条图 7.4 7.5 7.6 7.7 7.7 7.8 7.9 7.10 7.11 7.12 7.13 7.14 7.15 7.16 7.17 7.18  $7.19$   $7.19.1$   $7.19.2$   $8$   $8.1$  $81.1$  8.1.2 - 8.1.3 8.1.4 8.1.5 8.1.6 8.1.7 8.1.8 8.2  $821$   $822$   $823$   $824$ a basic 8.3 a.s. 8.3.1 a.s. 8.3.2 de 8.3.3  $8.34$   $8.3.5$   $8.3.6$   $9$   $9.1$  $9.2$   $9.21$   $9.21$ 9.3 Figure 9.3.1 9.3.2 Figure GUI 9.3.3 Root --Figure  $9.4$   $9.41$   $9.42$   $9.43$   $9.44$  $9.45$  9.5  $9.5$  9.5.1  $9.52$ 9.5.3 链接图形和变量 9.5.4 保存与MATLAB以前版本相兼容的图形 9.6 Annotation对象 9.7 组对象  $9.7.1$   $9.7.2$   $9.8$   $9.8.1$   $9.8.2$   $9.8.3$   $9.3$  $9.9$   $9.9.1$   $9.9.2$   $9.9.3$ --findobi 9.9.4 9.9.5 9.10 9.10 9.10 and 9.10.1  $9.10.2$   $9.10.3$   $(Hold)$   $9.10.4$   $FigureAxes$  $9.105$  9.11 M 9.12 9.13 9.13  $9.13.1$   $9.13.2$   $9.14$  Figure  $9.14.1$  $9.14.2$  9.14.3  $9.14.3$  9.15 9.15.1  $9.15.2$  9.15.3 9.15.4  $9.15.5$  x y 10  $11$  12 13 14 15 16 MATLAB

and tushu007.com<br>(a)>>

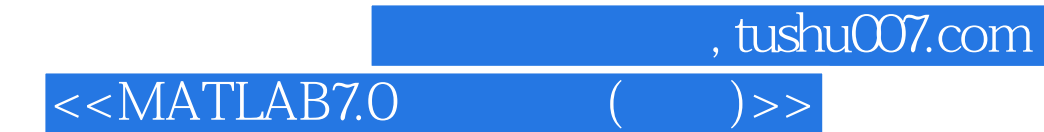

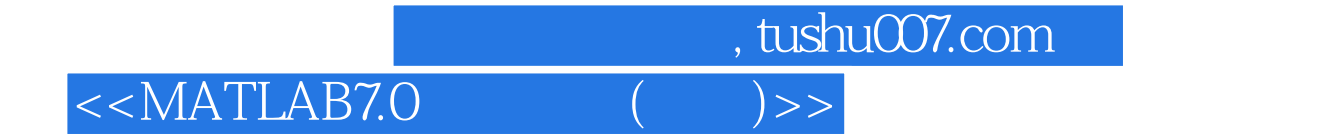

本站所提供下载的PDF图书仅提供预览和简介,请支持正版图书。

更多资源请访问:http://www.tushu007.com